# **Speckle-Interferometrie für Amateure?**

## **Einführung**

Bei mäßigem Seeing (Luftunruhe) wird das Abbild eines Sterns mit steigender Vergrößerung nicht einfach immer unschärfer, sondern es löst sich bei der visuellen Betrachtung in eine Wolke schnell veränderlicher Fleckchen (engl. Speckles) auf. In dieser Specklewolke (Speckle-Interferogramm) entspricht jedes einzelne Speckle dem Airy-Scheibchen des Sterns.

Erfreulicherweise gibt es Verfahren, aus solchen Specklewolken die volle Information zu extrahieren. Erste visuelle Untersuchungen dazu hat Antoine Emile Henry Labeyrie (geb. 1943) in den 70er-Jahren durchgeführt. Inzwischen wurde das Speckle-Interferometrie genannte Verfahren erheblich weiter entwickelt, und man hat mit ihm auch bei mäßigem Seeing die Möglichkeit, die theoretische Auflösung eines Teleskops zu nutzen.

Die erste hier zu besprechende Variante ist die anschaulich nachvollziehbare beugungsoptische Rekonstruktion eines Einzel- bzw. Doppelsterns. Sie geht auf G. P. Weigelt zurück (Dissertation 1978). Als zweites soll das mathematische Analogon dazu besprochen werden. Zunächst also die beugungsoptische Rekonstruktion. Sie wurde der Einfachheit halber und zum Kennenlernen des Verfahrens zunächst mit künstlichen (idealisierten) Specklewolken durchgeführt.

# **Beugungsoptische Rekonstruktion**

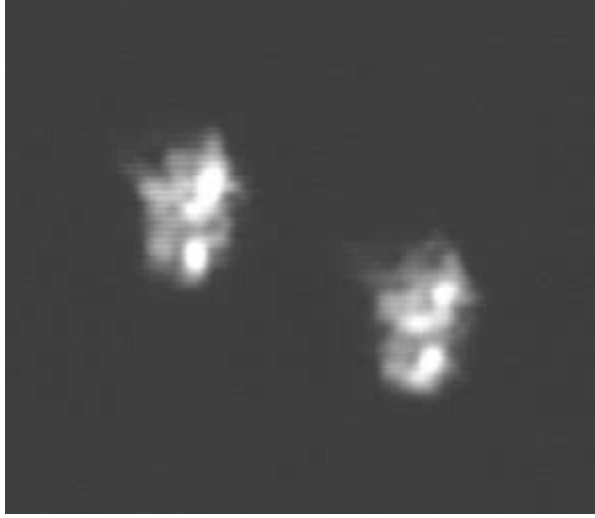

Zuerst soll gezeigt werden, wie man das Airy-Scheibchen eines Einzelsterns aus einem kurzbelichteten Seeingscheibchen (Specklewolke) auf beugungsoptischem Wege rekonstruieren kann. Und wie wir sehen werden, gelingt auf dieselbe Weise auch die Rekonstruktion eines Doppelsterns.

*Abb. 1: Die Specklewolken eines Doppelsterns*

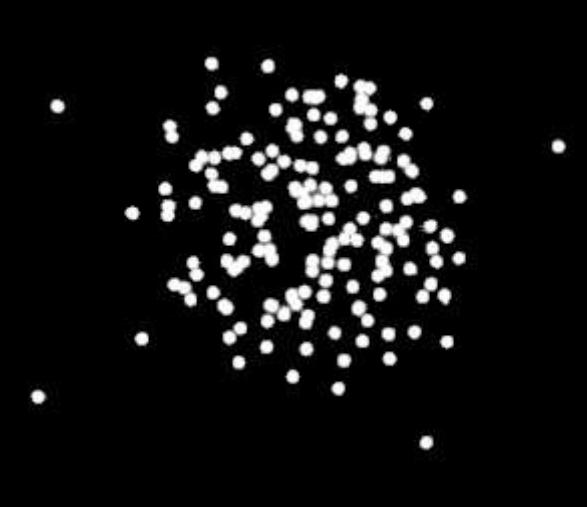

a) Künstliche Specklewolke eines **Einzelsterns** 

In der nebenstehenden Abb. 2 wurde die Specklewolke eines Einzelsterns mit Hilfe der Papierplättchen aus einem Locher simuliert. Diese Specklewolke entspricht der Situation, wie man sie bei einem großen Teleskop oder auch bei einem kleinen Teleskop und schlechtem Seeing erhält.

*Abb. 2: Künstliche Specklewolke eines Einzelsterns*

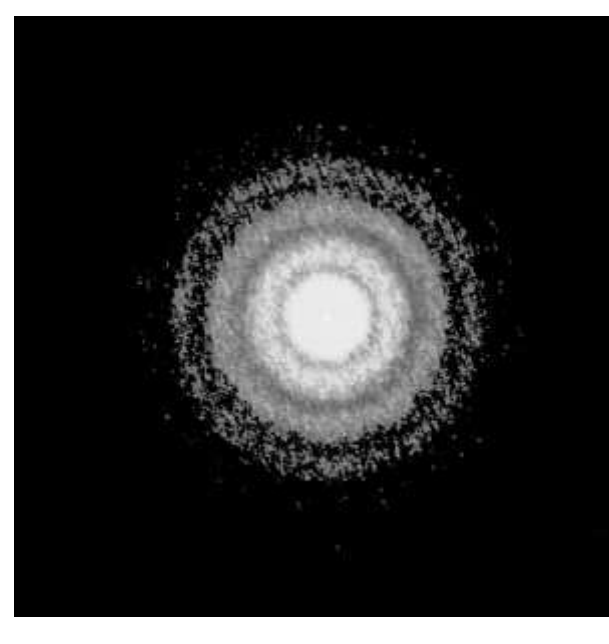

Setzt man das Bild einer Specklewolke wie in Abb. 2 als Diapositiv vor ein Fernrohrobjektiv, so bekommt man bei Beleuchtung mit parallelem Licht in der Bildebene ein Beugungsbild mit einigen Ringen, das genau so aussieht wie das einer einzelnen kleinen Blendenöffnung (Einzel-Speckle), nur mit größerer Helligkeit.

## *Abb. 3: Beugungsfigur*

Dieses zunächst überraschende Ergebnis kann man so verstehen: Eine einzelne kleine Blende kann man vor dem Fernrohr senkrecht zur Achse beliebig hin und herschieben, und trotzdem bleibt das

Beugungsbild durch die Ablenkung durch das Objektiv unverändert an seinem Ort stehen. Deshalb kann man auch mehrere solcher Blenden (z.B. das Diapositiv einer Speckelwolke) vor das Fernrohr setzen, und immer noch hat man dasselbe Beugungsbild wie bei der Einzelblende, nur eben heller.

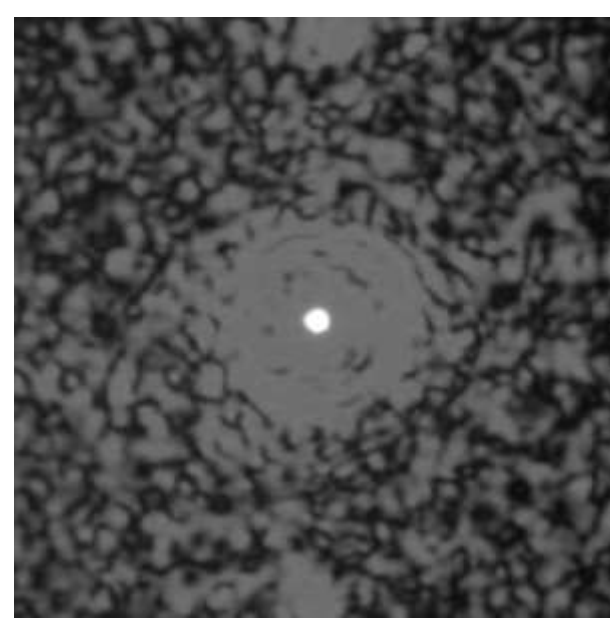

Als nächstes setzt man das Beugungsbild aus der Abb. 3 als Diapositiv vor das Fernrohr. Dann bekommt man in der Bildebene die nebenstehende Abb. 4, also einen einzelnen kleinen Lichtfleck. Dieses Beugungsbild 2. Ordnung (meine Formulierung) ist nun das aus der Specklewolke rekonstruierte Airy-Scheibchen des Einzelstern. Der Schritt von Abb. 3 nach Abb. 4 wird im nächsten Abschnitt erläutert.

*Abb. 4: Beugungsfigur 2. Ordnung*

## **Die Fresnelsche Zonenplatte**

In Abb. 5 sehen wir eine sog. Fresnelsche Zonenplatte. Sie ist nicht zu verwechseln mit einer Fresnel-Linse, wie man sie als Positivlinse auf Tageslichtprojektoren findet und als Negativlinse an der Heckscheibe von Kleinbussen. Diese Fresnel-Linsen bestehen aus schräg abgestuften Ringen und nutzen die Lichtbrechung. Die Fresnelschen Zonenplatten bestehen dagegen aus einer Abfolge heller und dunkler Licht absorbierender Ringe. Sie sind eine Anwendung der Lichtbeugung. Auch mit einer Fresnelschen Zonenplatte kann man Abbildungen erzeugen. Z.B. lässt sich mit ihr ein aufgeweiteter Laserstrahl auf einen Punkt fokussieren (Abb. 6). Genutzt wird die Fresnelsche Zonenplatte z.B. für Abbildungen mit Röntgenstrahlen. Röntgenstrahlen können nicht wie sichtbares Licht gebrochen werden, aber die Absorption und die Beugung funktionieren immer noch.

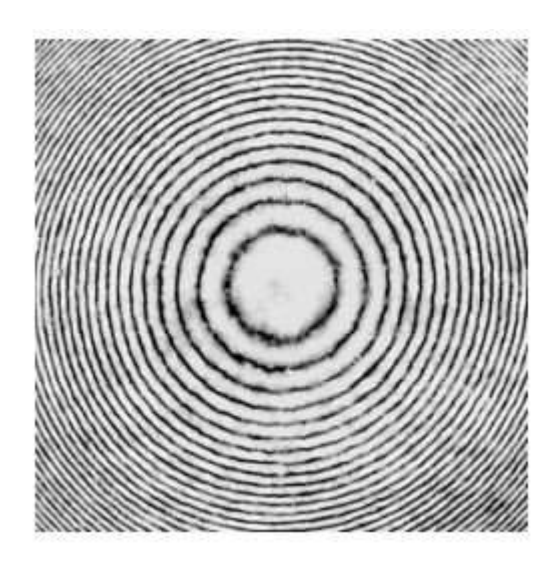

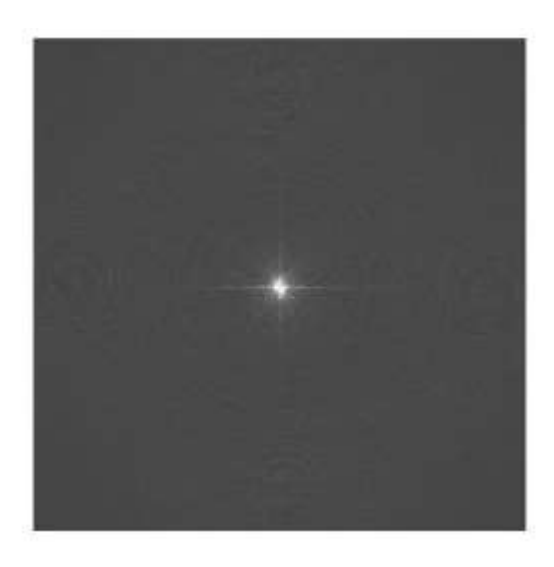

*Abb. 5 und 6: Fresnelsche Zonenplatte und eine mit ihr erzeugte Abbildung*

Nun entspricht die übliche Beugungsfigur eines Sterns (Abb. 3) genau einer Fresnelschen Zonenplatte, weshalb man auch mit dem Diapositiv der Beugungsfigur Abb. 3 ein Bild erzeugen kann (Abb. 4) - Ende der Erklärung.

Unser Ergebnis lautet nun: Man kann das Seeing mit rein beugungsoptischen Mitteln austricksen und aus einer Specklewolke (Abb. 2) ein einziges Airy-Scheibchen des Sterns (Abb. 4) rekonstruieren!

b) Künstliche Specklewolke eines Doppelsterns

Was passiert nun, wenn man das beschriebene Verfahren auf die Specklewolke eines Doppelsterns anwendet?

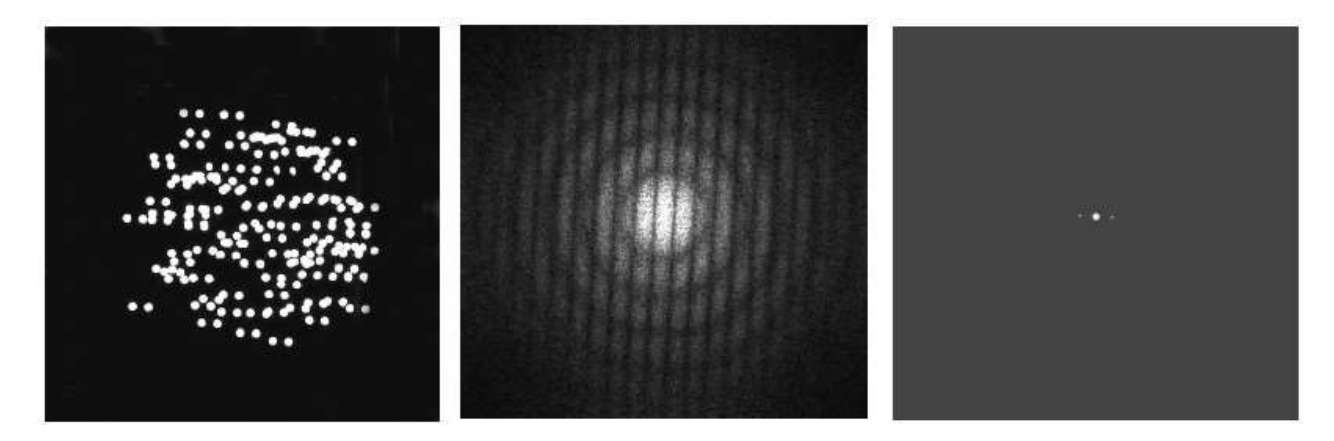

*Abb. 7 bis 9: Doppelstern-Specklewolke, Beugungsbild 1. Ordnung, Beugungsbild 2. Ordnung*

Die drei Abbildungen 7 bis 9 entsprechen den oben besprochenen Abbildungen 2 bis 4. Das Beugungsbild 1. Ordnung (Abb. 8) ist beim Doppelstern von einem Streifenmuster überlagert. Die Streifen entstehen dadurch, dass die beiden Doppelsternkomponenten wie ein optischer Doppelspalt wirken. Bei einem weiten Doppelstern liegen die Streifen eng beieinander, bei einem engen Doppelstern liegen sie weiter auseinander (vgl. Abb. 17 und 22).

Der Schritt von Abb. 8 nach Abb. 9: Das Streifenmuster im Beugungsbild 1. Ordnung (Abb. 8) kann man als optisches Beugungsgitter ansehen, das ein Spektrum 0. Ordnung in der Mitte erzeugt und links und rechts davon Spektren -1. und +1. Ordnung (Abb. 9). Die Verbindungslinie der Punkte (eigentlich kurze Spektren) liefert den Positionswinkel des Doppelsterns mit einer Unsicherheit von 180 Grad. Der Abstand der Doppelsternkomponenten findet sich als Abstand der äußeren Punkte von der Mitte. In der Praxis wird man den Abstand der äußeren Punkte voneinander messen und halbieren.

Was jetzt noch fehlt, ist die Information darüber, welche der beiden Doppelsternkomponenten die hellere ist. Indessen ist das meist unproblematisch, weil man das in der Regel unmittelbar sehen kann. Erst wenn man ihre Helligkeiten messen will, muss man den Doppelstern vollständig rekonstruieren.

#### **Das Ergebnis**

Bei mäßigem Seeing oder bei großen Instrumenten entstehen Specklewolken. Aus den Specklewolken lassen sich mir beugungsoptischen Mitteln der Positionswinkel und der Abstand eines Doppelsterns rekonstruieren. - Nebenbei: Diese Informationen stecken natürlich schon im Beugungsbild 1. Ordnung (Abb. 8), nur sind sie dort noch verschlüsselt.

## **Ein möglicher Einwand**

Das Erzeugen des Beugungsbildes 1. Ordnung entspricht einem Doppelspaltexperiment, das Erzeugen des Beugungsbildes 2. Ordnung dem eines Gitterspektrums. Beide Prozesse sind wellenlängenabhängig, so dass der sich ergebende Doppelsternabstand möglicherweise von der Wellenlänge des bei der Rekonstruktion verwendeten Lichtes abhängt. Wenn das so ist, ist das ganze Rekonstruktionsverfahren hinfällig. Glücklicherweise ist das nicht so. Wendet man nämlich auf beide Prozesse die Gittergleichung an, so stellt sich zweierlei heraus.

(1) Aus der sich ergebenden Beziehung zwischen dem Doppelsternabstand im Urbild, d.h. der Specklewolke, und dem Abstand im Beugungsbild 2. Ordnung fällt die Wellenlänge heraus. Das heißt, die Wellenlängenabhängigkeit des 1. Prozesses wird beim 2. Prozess rückgängig gemacht, es ergibt sich eine automatische Farbkorrektur, bei einem Farbfilm kann man sogar Weißlicht verwenden. (2) Sind die Projektionslängen (Brennweiten) bei beiden Prozessen gleich, so ist der im Beugungsbild 2. Ordnung gemessene Abstand genau der des Doppelsterns in der originalen Speckle-Wolke. Sind die Projektionslängen verschieden, wofür es aber keinen praktischen Anlass gibt, so ändert sich der Maßstab entsprechend.

#### **Rekonstruktion mit Fourier-Transformationen**

Wie zu erwarten lässt sich das beschriebene beugungsoptische Rekonstruktionsverfahren mathematisch nachbilden. Dabei liefert die nachfolgend besprochene mathematische Rekonstruktion exakt dieselben Bilder wie das beugungsoptische Verfahren. Bei der mathematischen Rekonstruktion heißt das Beugungsbild 1. Ordnung (Abb. 3 und 8) die 1. Fourier-Transformierte (FFT1, FFT steht für Fast Fourier Transform). Das Beugungsbild 2. Ordnung (Abb. 4 und 9) heißt die 2. Fourier-Transformierte (FFT2) oder Autokorrelation. Der Begriff der Autokorrelation wird hier nicht weiter benötigt.

Die "Fast Fourier Transform" FFT ist eine vereinfachte Fourier-Transformation, die nichts ist umsonst - quadratische Bilder mit bestimmten Kantenlängen verlangt. Und zwar muss die Kantenlänge des quadratischen Bildes aus einer Zweierpotenz von Pixeln bestehen, z.B. 64 x 64 oder auch 512 x 512 Pixel. Die FFT wird von verschiedenen Programmen zur Verfügung gestellt, z.B. von dem freien Programm IRIS und auch von AIP (Astronomical Image Processing).

#### **Zur Durchführung**

Wie sieht das nun in der Praxis aus? Oder wie sind die beugungsoptische bzw. die mathematische Doppelstern-Rekonstruktion auf die realen Specklewolken anzuwenden? Für die spätere Analyse werden die Specklewolken des zu untersuchenden Doppelsterns als Video aufgezeichnet. Die Belichtungszeiten liegen dabei zwischen 1/25 und 1/10 000 Sekunde.

Die benötigte Brennweite richtet sich nach der theoretischen Auflösung des Teleskops, also seiner Öffnung, und dem sog. Nyquist-Kriterium. Danach soll das Airyscheibchen (ein Speckle) 2 bis 3 Pixel des CCD-Sensors überdecken. Bei 36 cm Öffnung (z.B. Celestron 14) und 5-mu m-Pixeln führt das zu einer erforderlichen Brennweite von 6 bis 9 Metern.

#### **Positionswinkelkorrektur per Driftaufnahme**

In der Regel werden die Bildkanten einer Aufnahme nicht hinreichend genau parallel

zu den Himmelskoordinaten stehen. Um diesen Winkelfehler zu bestimmen, lässt man einen helleren Stern bei abgeschalteter Nachführung über das Bildfeld wandern, wobei der Stern für eine bessere Statistik an den Endpunkten eine Weile stehen bleiben muss. Die nebenstehende Abb. 10 wurde aus einem solchen Video mit Hilfe des freien Programms [Startrails](http://www.startrails.de/html/software.html) gewonnen. Der Winkelfehler der Bildkanten lässt sich hier mit einem Lineal deutlich erkennen und kann ausgemessen werden.

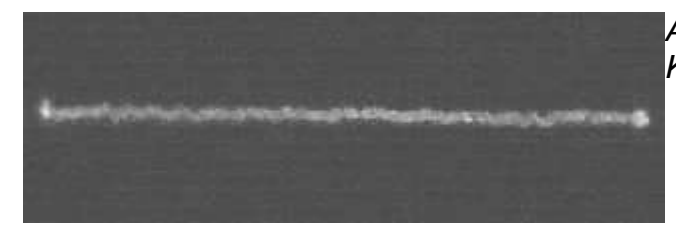

*Abb. 10: Strichspuraufnahme zum Korrigieren des Positionswinkels*

Die eigentliche Messung des Positionswinkels fällt bei den nachfolgend zu besprechenden Möglichkeiten zur Abstandsmessung mit ab.

#### **Abstandsmessung**

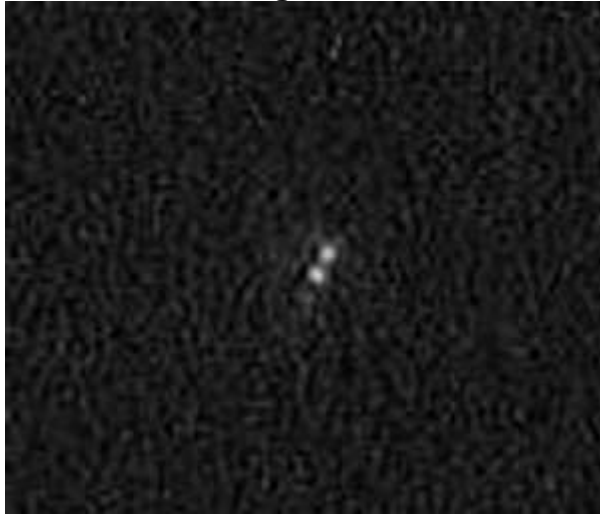

Für die Abstandsbestimmung seien zwei Möglichkeiten genannt, die je nach Teleskopöffnung und Seeing eingesetzt werden können. 1. Bei sehr gutem Seeing finden sich im Videostrom des Doppelsterns vereinzelt sehr gute Bilder (vgl. Abb. 11), die sich auch ohne Speckle-Rekonstruktion mitteln und vermessen lassen. Da das Seeing den Abstand und auch den Positionswinkel beeinflusst, taugt ein solches Einzelbild leider nur zur Demonstration. Für ein brauchbares Ergebnis müssen viele solcher Bilder gemittelt werden.

#### Beispiel: gamma Centauri, 0,6"-Doppelstern

In Abb. 11 ist das beste Bild eines 300 Bilder langen Videostroms (IAS-Sternwarte Hakos, C14) wiedergegeben. Bei den schlechtesten Bildern der Video-Aufzeichnung waren die Sterne gar nicht zu erkennen. 2. Bei weniger gutem Seeing oder großer Teleskopöffnung erhält man Seeingscheibchen (Specklewolken). In diesem Fall wird man die oben besprochene Speckle-Analyse (Speckle-Interferometrie) anwenden.

#### **Maßstabsbestimmung**

Für die Abstandsmessung benötigt man den Bildmaßstab in Bogensekunden/Pixel, wofür es verschiedene Möglichkeiten gibt. Am einfachsten und sichersten bestimmt man den Abbildungsmaßstab anhand zweier Sterne eines offenen Sternhaufens oder mit einem weiten Doppelstern. In beiden Fällen ist der Abstand aus der Literatur bekannt. Man mittelt also seine Videosequenz und erhält mit IRIS oder AIP zusammen mit dem Abstand in Pixeln den Abbildungsmaßstab als Bogensekunden/Pixel.

## **Datenmittelung und Ergebnisse**

Für ein signifikantes Ergebnis muss man viele Messwerte mitteln. Das ist deswegen erforderlich, weil das Seeing statistische Schwankungen beim Positionswinkel, beim Helligkeitsverhältnis und auch beim Abstand verursacht. Bei sehr gutem Seeing sucht man sich für die Mittelung die besten Bilder des Videostroms heraus (happy imaging) heraus, am besten von Hand. Das Mitteln kann man dann einem Programm wie Giotto oder Registax überlassen. Als letzter Arbeitsschritt werden dann aus dem gemittelten Bild der Positionswinkel und der Abstand der Doppelsternkomponenten bestimmt. Zwei Möglichkeiten dazu: 1. Man geht in ein Bildbearbeitungsprogramm, das die Pixel nicht interpoliert, und ermittelt Positionswinkel und Abstand durch Auszählen der Pixel. 2. Das Programm AIP hat freundlicherweise eine Fangfunktion, mit der ein kleiner Kreis per Mausklick automatisch auf den angeklickten Stern zentriert wird. Hat man beide Sterne erfasst, werden Positionswinkel und Abstand vom Programm berechnet und ausgegeben, der Abstand auf 0.1 Pixel genau.

Bei weniger gutem Seeing mit seinen Specklewolken kann man den Doppelstern beugungsoptisch im Optiklabor oder eben mit Hilfe der Fourier-Transformierten FFT rekonstruieren. Dazu sucht man sich die saubersten Specklewolken aus dem Videostrom heraus und erzeugt aus ihnen z.B. mit IRIS die Fourier-Transformierten (FFT1). Dann werden die FFT1 gemittelt und aus dem Mittel die 2. Fourier-Transformierte FFT2 erzeugt. Zum Schluss werden aus dem Ergebnisbild FFT2 Positionswinkel und Abstand wie im vorigen Abschnitt bestimmt. - Zu beachten ist, dass die Fourier-Transformierten FFT1 gemittelt werden und nicht etwa die ursprünglichen Specklewolken.

## **Beispiele einer Doppelstern-Rekonstruktion**

#### Der Messaufbau

Die folgenden Aufnahmen wurden im Juni und September 2006 auf der [IAS-](http://www.ias-observatory.org/)[Sternwarte Hakos/Namibia](http://www.ias-observatory.org/) mit dem C14 von W.-P. Hartmann gewonnen. Am Teleskopausgang war eine Video-Kamera mit Barlowlinse angebracht. Eine Webcam hätte ebenso zum Ziel geführt. Um den Stern auf den kleinen Chip zu bekommen, wurde ein zusätzlicher Sucher mit rechtwinkliger Justiervorrichtung, 50-facher Vergrößerung und beleuchtetem Fadenkreuzokular eingesetzt.

1. alpha Crucis (4")

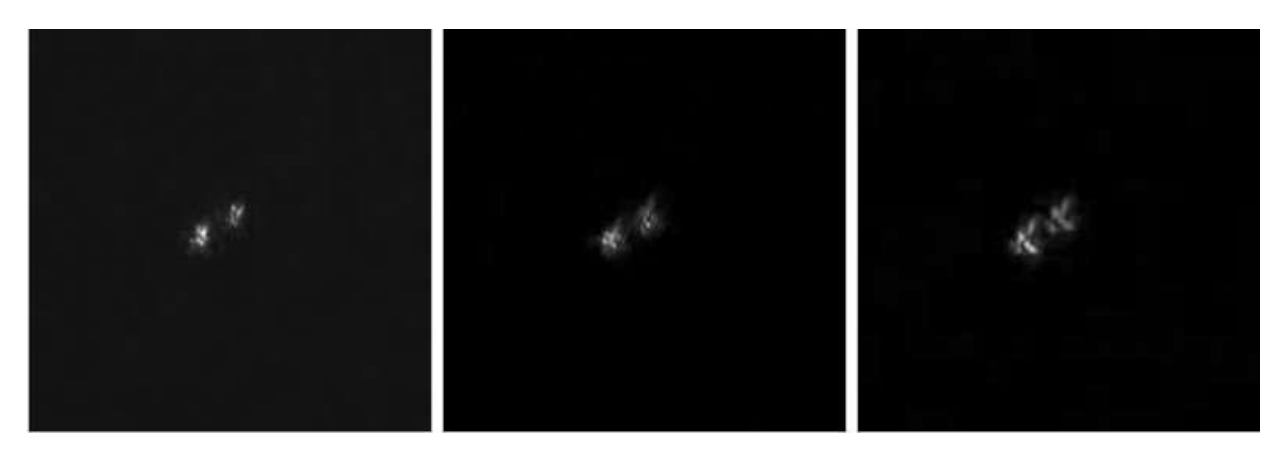

*Abb. 12 bis 14: Einzelbilder aus einem Videostrom*

Bearbeitung mit dem Programm Iris:

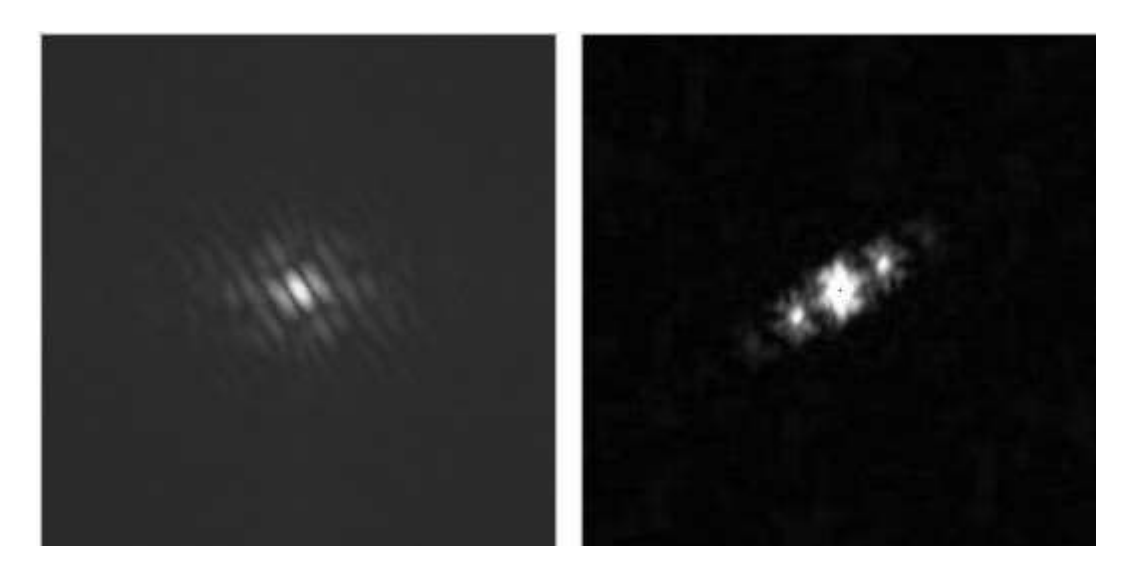

*Links: Abb. 15: Fourier-Tansformierte FFT1 eines Einzelbildes; rechts: Abb. 16: FFT2 = Fourier-Transformierte von FFT1*

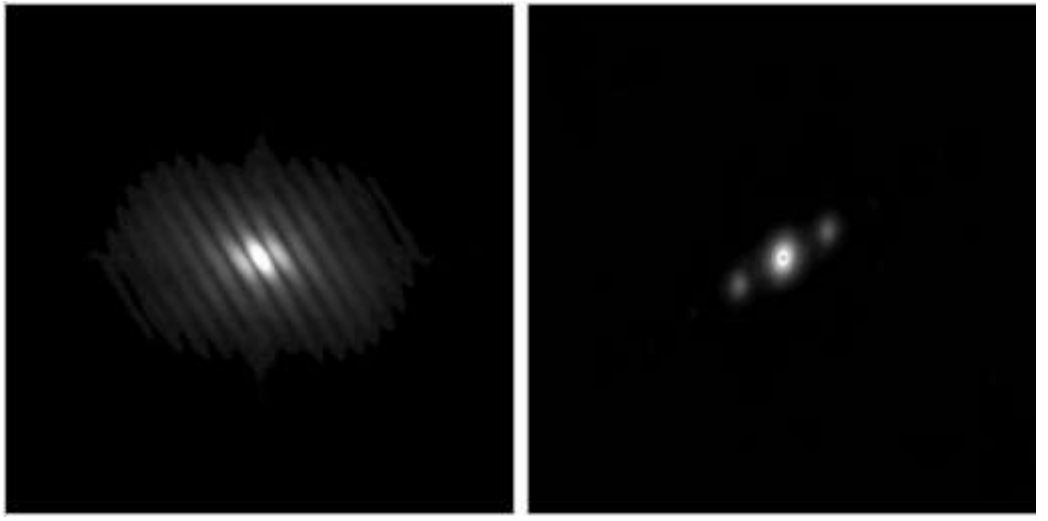

*Links: Abb. 17: Mittel von 99 Fourier-Transformierten FFT1; rechts Abb. 18: Fourier-Transformierte FFT2 des Mittels*

2. alpha Centauri (9.5") Einzelbild aus dem Videostrom:

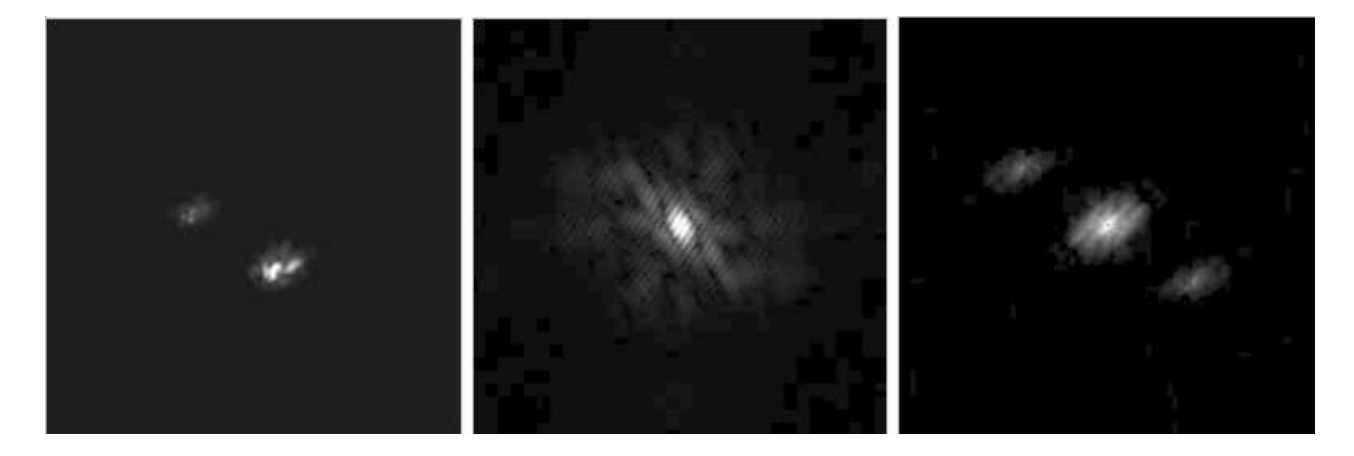

*Abb. 19 bis 21: Einzelbild, FFT1 (enge Streifen!), FFT2*

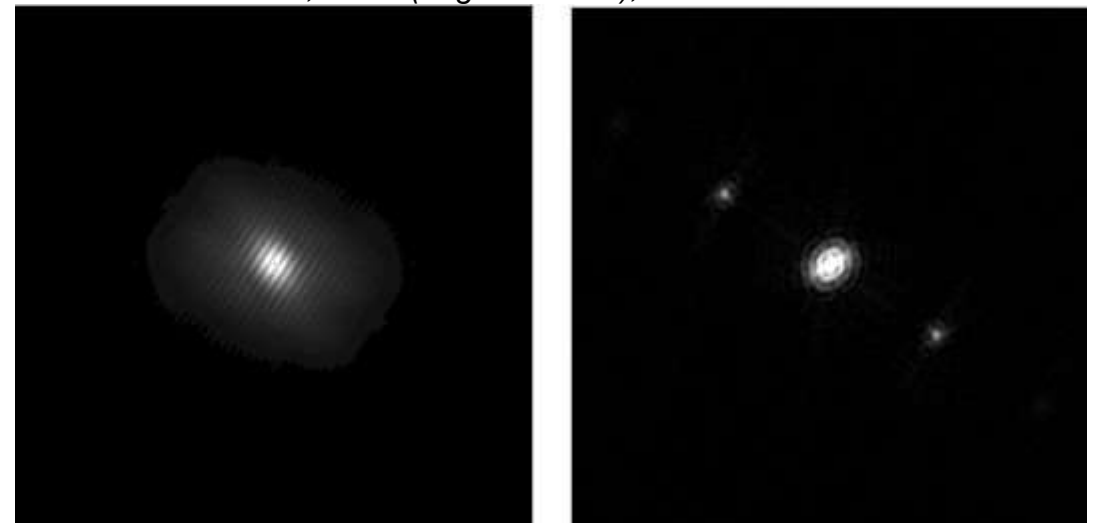

*Links: Abb. 22: Mittel von 99 Fourier-Transformierten (FFT1, enge Streifen); rechts: Abb. 23: FFT2*

Aus den Abb. 18 bzw. Abb. 23 (FFT2) ließen sich mit IRIS oder AIP die Positionswinkel und die Abstände der Doppelsterne alpha Crucis und alpha Centauri bestimmen.

Eine erschöpfende Behandlung der Speckle-Interferometrie ist hier natürlich nicht möglich. Z.B. verwendet die professionelle Astronomie ein wesentlich erweitertes Verfahren, mit dem sogar flächenhafte Objekte rekonstruiert werden können. Hier ging es darum zu zeigen, dass die Speckle-Interferometrie zumindest in ihrer einfachen Form auch Amateuren zugänglich ist, und die Amateure zu eigenen Versuchen zu ermuntern.

*Karl-Ludwig Bath*

```
 Hauptseite der Sternfreunde Breisgau
Last Update: 12. Mai 2008
Martin Federspiel (e-mail: clearskies"at"sternfreunde-breisgau"punkt"de)
```